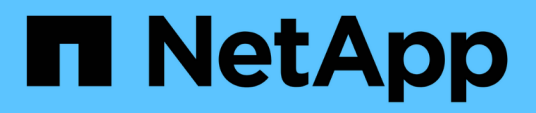

## **Manage Active Directory accounts for an SVM**

ONTAP 9.12.1 REST API reference

NetApp April 02, 2024

This PDF was generated from https://docs.netapp.com/us-en/ontap-restapi-9121/ontap/protocols\_activedirectory\_svm.uuid\_endpoint\_overview.html on April 02, 2024. Always check docs.netapp.com for the latest.

# **Table of Contents**

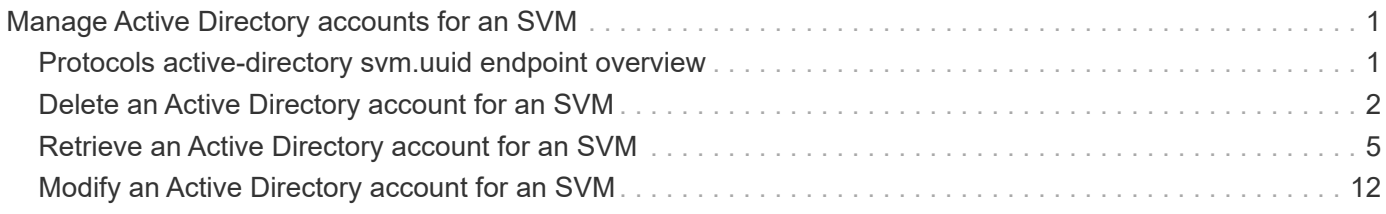

# <span id="page-2-0"></span>**Manage Active Directory accounts for an SVM**

## <span id="page-2-1"></span>**Protocols active-directory svm.uuid endpoint overview**

## **Overview**

You can use this API to display or modify Active Directory account details of the specified SVM. It can also be used to delete an Active Directory account for the specified SVM.

### **Examples**

**Retrieving all Active Directory account details of a specific SVM**

```
# The API:
GET /api/protocols/active-directory/{svm.uuid}
# The call:
curl -X GET "https://<mgmt-ip>/api/protocols/active-directory/6dd78167-
c907-11eb-b2bf-0050568e7324" -H "accept: application/json"
# The response:
{
"svm": {
    "uuid": "6dd78167-c907-11eb-b2bf-0050568e7324",
    "name": "vs1"
},
"organizational_unit": "CN=Computers",
"name": "ACCOUNT1",
"fqdn": "EXAMPLE.COM"
}
```
**Update the Active Directory account details of a specific SVM**

```
# The API:
PATCH /api/protocols/active-directory/{svm.uuid}
# The call:
curl -X PATCH "https://<mgmt-ip>/api/protocols/active-directory/6dd78167-
c907-11eb-b2bf-0050568e7324" -H "accept: application/json"
            -d "{ \Upsilon" force account overwrite\": true, \Upsilon" fqdn\Upsilon":
\"example.com\", \"password\": \"password\", \"username\":
\"administrator\"}"
```
**Delete an Active Directory account of a specific SVM**

```
# The API:
DELETE /api/protocols/active-directory/{svm.uuid}
# The call:
curl -X DELETE "https://<mgmt-ip>/api/protocols/active-directory/6dd78167-
c907-11eb-b2bf-0050568e7324" -H "accept: application/json" -d "{
\"password\": \"password\", \"username\": \"administrator\"}"
```
## <span id="page-3-0"></span>**Delete an Active Directory account for an SVM**

DELETE /protocols/active-directory/{svm.uuid}

#### **Introduced In:** 9.12

Deletes the Active Directory account for a given SVM.

#### **Related ONTAP commands**

• vserver active-directory delete

#### **Important notes**

• Active Directory account deletion is asynchronous. Response contains Task UUID and Link that can be queried to get the status.

#### **Parameters**

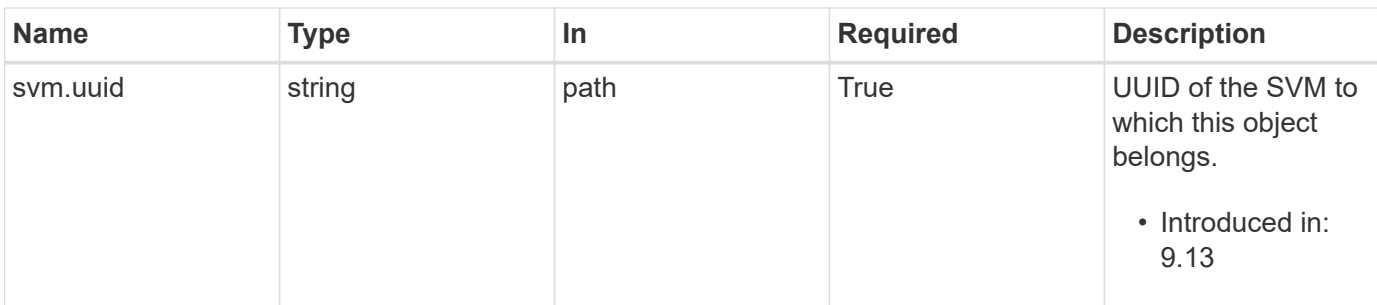

## **Request Body**

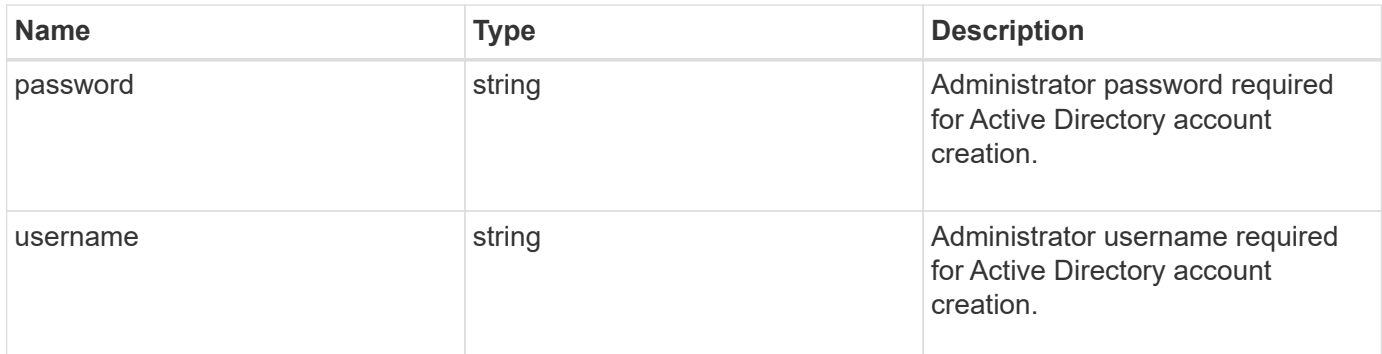

## **Example request**

```
{
   "password": "testpwd",
    "username": "admin"
}
```
## **Response**

Status: 200, Ok

## **Error**

Status: Default

#### ONTAP Error Response Codes

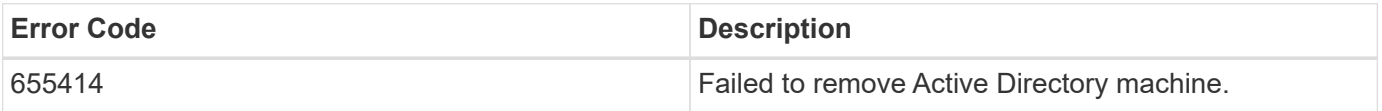

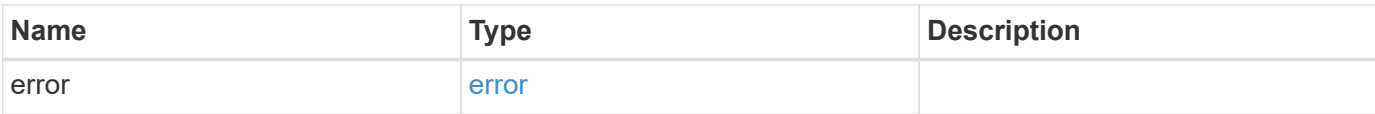

#### **Example error**

```
{
   "error": {
     "arguments": {
     "code": "string",
       "message": "string"
     },
     "code": "4",
     "message": "entry doesn't exist",
     "target": "uuid"
   }
}
```
## **Definitions**

#### **See Definitions**

#### active\_directory\_delete

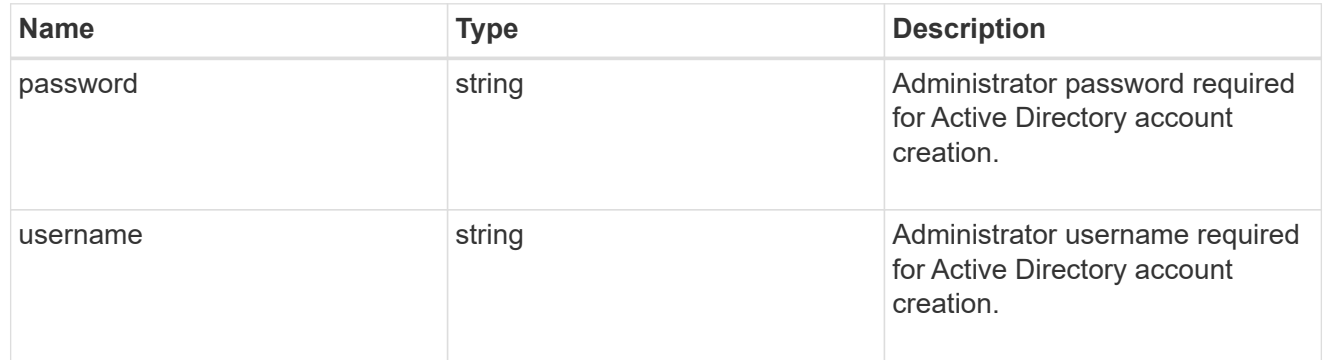

#### error\_arguments

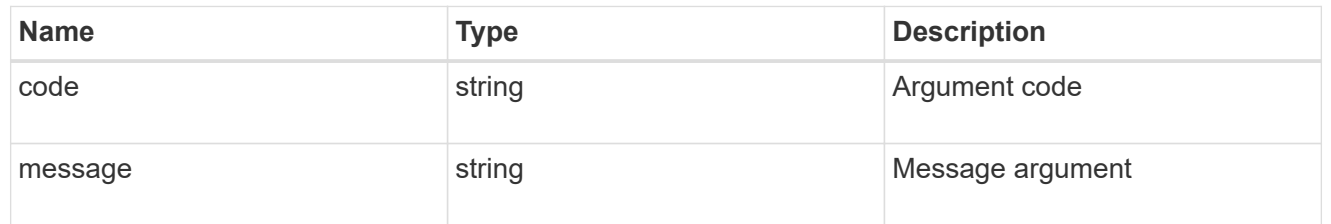

error

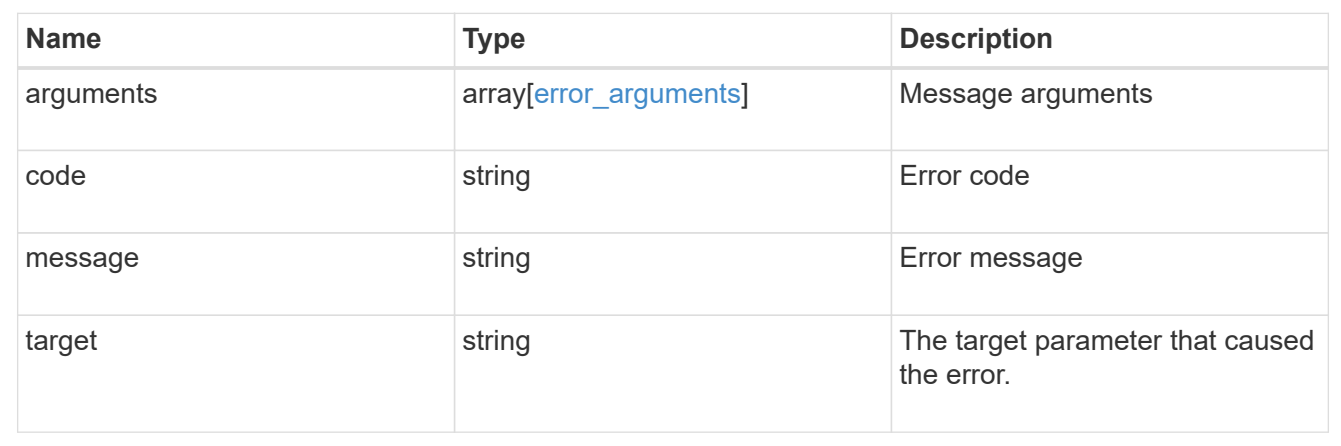

## <span id="page-6-0"></span>**Retrieve an Active Directory account for an SVM**

GET /protocols/active-directory/{svm.uuid}

**Introduced In:** 9.12

Retrieves the Active Directory account for a given SVM.

## **Related ONTAP commands**

- vserver active-directory show
- vserver active-directory preferred-dc show
- vserver active-directory discovered-servers show
- vserver active-directory discovered-servers reset-servers

## **Parameters**

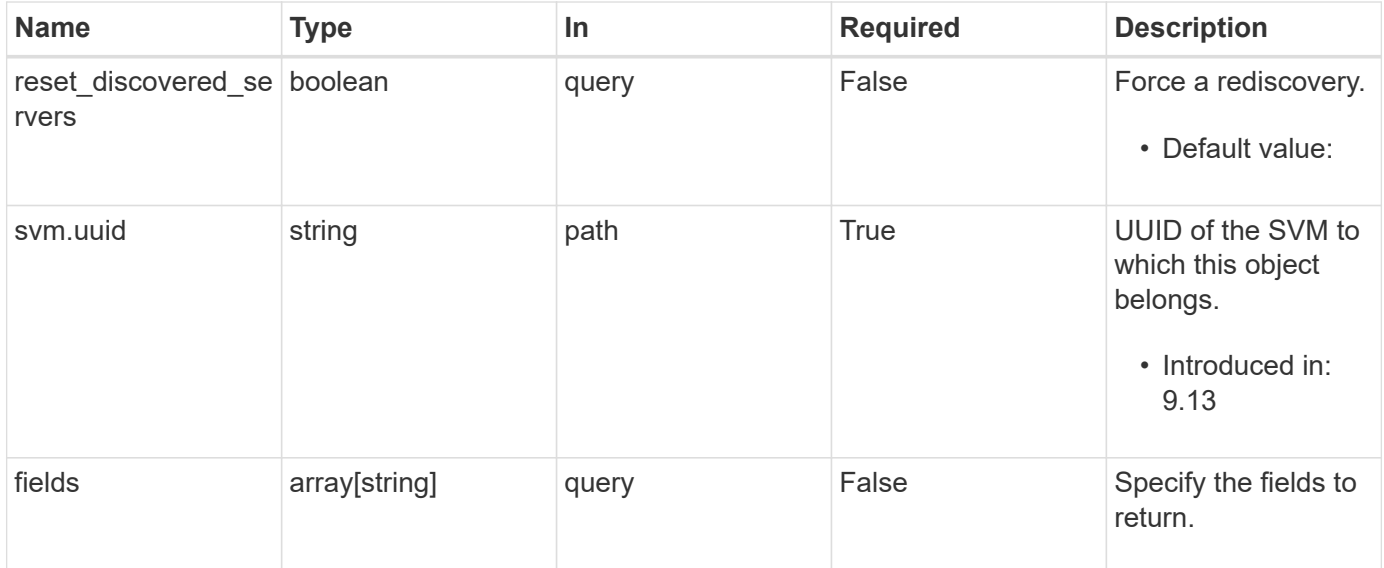

## **Response**

Status: 200, Ok

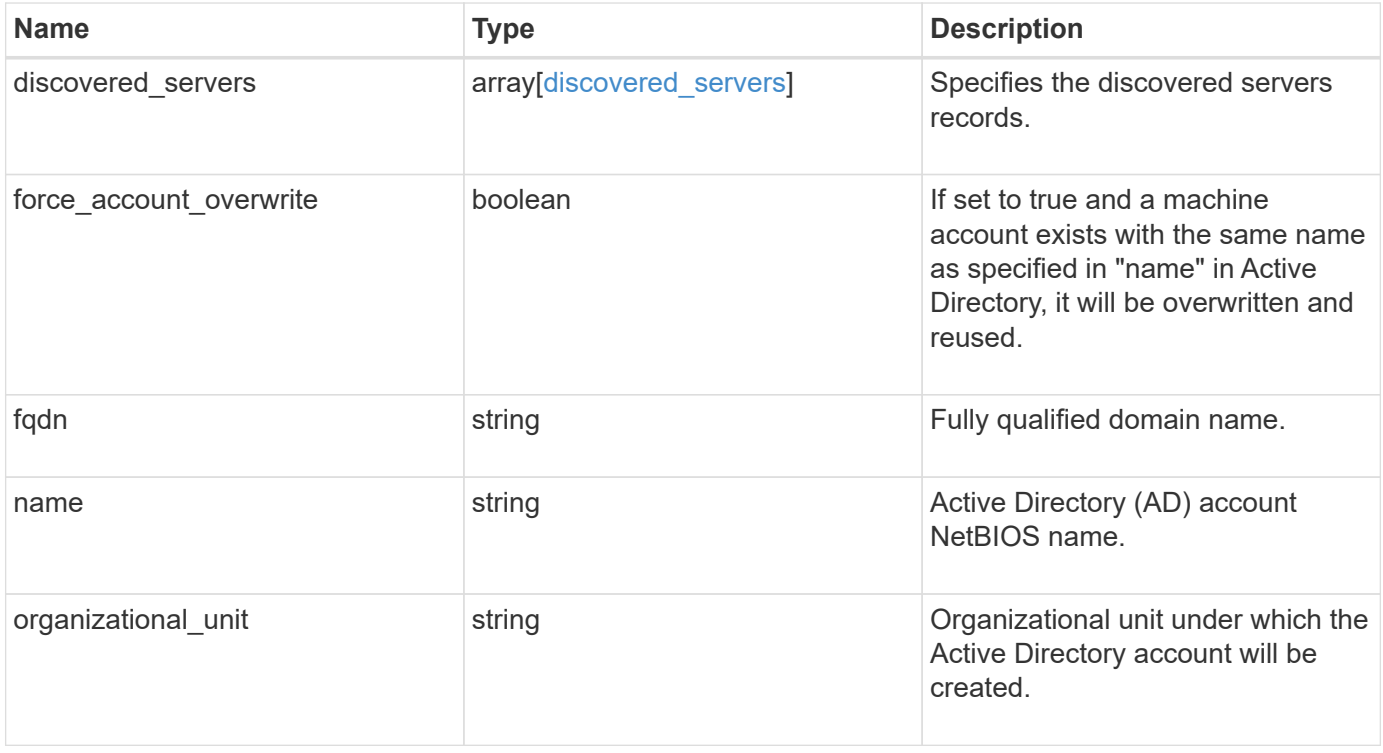

![](_page_8_Picture_53.jpeg)

```
{
  "discovered servers": {
      "domain": "server1.com",
      "node": {
        "_links": {
          "self": {
             "href": "/api/resourcelink"
          }
        },
      "name": "node1",
        "uuid": "1cd8a442-86d1-11e0-ae1c-123478563412"
      },
      "preference": "preferred",
      "server": {
       "ip": "7.4.3.1",
       "name": "scspk0659102001",
       "type": "kerberos"
      },
      "state": "ok"
    },
  "force account overwrite": "",
    "fqdn": "server1.com",
  "name": "account1",
    "organizational_unit": "CN=Test",
    "password": "testpwd",
    "preferred_dcs": {
     "fqdn": "test.com",
      "server_ip": "4.4.4.4"
    },
    "svm": {
     "_links": {
       "self": {
          "href": "/api/resourcelink"
       }
      },
    "name": "svm1",
      "uuid": "02c9e252-41be-11e9-81d5-00a0986138f7"
    },
    "username": "admin"
}
```
## **Error**

Status: Default, Error

![](_page_10_Picture_66.jpeg)

**Example error**

```
{
   "error": {
     "arguments": {
       "code": "string",
       "message": "string"
      },
     "code": "4",
     "message": "entry doesn't exist",
     "target": "uuid"
   }
}
```
## **Definitions**

#### **See Definitions**

href

![](_page_11_Picture_155.jpeg)

\_links

![](_page_11_Picture_156.jpeg)

node

![](_page_11_Picture_157.jpeg)

active\_directory\_discovered\_server\_reference

![](_page_11_Picture_158.jpeg)

discovered\_servers

![](_page_11_Picture_159.jpeg)

![](_page_12_Picture_154.jpeg)

## preferred\_dcs

![](_page_12_Picture_155.jpeg)

#### svm

![](_page_12_Picture_156.jpeg)

### error\_arguments

![](_page_12_Picture_157.jpeg)

#### error

![](_page_12_Picture_158.jpeg)

## <span id="page-13-0"></span>**Modify an Active Directory account for an SVM**

PATCH /protocols/active-directory/{svm.uuid}

#### **Introduced In:** 9.12

Modifies the Active Directory account for a given SVM.

## **Related ONTAP commands**

• vserver active-directory modify

### **Important notes**

• Patching Active Directory account is asynchronous. Response contains Task UUID and Link that can be queried to get the status.

## **Parameters**

![](_page_13_Picture_160.jpeg)

## **Request Body**

![](_page_13_Picture_161.jpeg)

![](_page_14_Picture_53.jpeg)

```
{
  "discovered servers": {
      "domain": "server1.com",
      "node": {
        "_links": {
          "self": {
             "href": "/api/resourcelink"
          }
        },
      "name": "node1",
        "uuid": "1cd8a442-86d1-11e0-ae1c-123478563412"
      },
      "preference": "preferred",
      "server": {
       "ip": "7.4.3.1",
       "name": "scspk0659102001",
       "type": "kerberos"
      },
      "state": "ok"
    },
  "force account overwrite": "",
    "fqdn": "server1.com",
  "name": "account1",
    "organizational_unit": "CN=Test",
    "password": "testpwd",
    "preferred_dcs": {
     "fqdn": "test.com",
      "server_ip": "4.4.4.4"
    },
    "svm": {
     "_links": {
       "self": {
          "href": "/api/resourcelink"
       }
      },
    "name": "svm1",
      "uuid": "02c9e252-41be-11e9-81d5-00a0986138f7"
    },
    "username": "admin"
}
```
## **Response**

Status: 200, Ok

![](_page_16_Picture_121.jpeg)

```
{
  "discovered servers": {
      "domain": "server1.com",
      "node": {
        "_links": {
          "self": {
             "href": "/api/resourcelink"
          }
        },
        "name": "node1",
        "uuid": "1cd8a442-86d1-11e0-ae1c-123478563412"
      },
      "preference": "preferred",
      "server": {
       "ip": "7.4.3.1",
       "name": "scspk0659102001",
       "type": "kerberos"
      },
      "state": "ok"
    },
  "force account overwrite": "",
    "fqdn": "server1.com",
  "name": "account1",
    "organizational_unit": "CN=Test",
    "password": "testpwd",
    "preferred_dcs": {
     "fqdn": "test.com",
      "server_ip": "4.4.4.4"
    },
    "svm": {
     "_links": {
       "self": {
          "href": "/api/resourcelink"
       }
      },
    "name": "svm1",
      "uuid": "02c9e252-41be-11e9-81d5-00a0986138f7"
    },
    "username": "admin"
}
```
## **Error**

Status: Default

#### ONTAP Error Response Codes

![](_page_18_Picture_114.jpeg)

![](_page_18_Picture_115.jpeg)

#### **Example error**

```
{
   "error": {
     "arguments": {
       "code": "string",
       "message": "string"
      },
      "code": "4",
      "message": "entry doesn't exist",
     "target": "uuid"
   }
}
```
## **Definitions**

#### **See Definitions**

href

![](_page_19_Picture_155.jpeg)

\_links

![](_page_19_Picture_156.jpeg)

node

![](_page_19_Picture_157.jpeg)

active\_directory\_discovered\_server\_reference

![](_page_19_Picture_158.jpeg)

discovered\_servers

![](_page_19_Picture_159.jpeg)

![](_page_20_Picture_156.jpeg)

## preferred\_dcs

![](_page_20_Picture_157.jpeg)

#### svm

![](_page_20_Picture_158.jpeg)

## active\_directory

![](_page_20_Picture_159.jpeg)

![](_page_21_Picture_129.jpeg)

#### error\_arguments

![](_page_21_Picture_130.jpeg)

#### error

![](_page_21_Picture_131.jpeg)

#### **Copyright information**

Copyright © 2024 NetApp, Inc. All Rights Reserved. Printed in the U.S. No part of this document covered by copyright may be reproduced in any form or by any means—graphic, electronic, or mechanical, including photocopying, recording, taping, or storage in an electronic retrieval system—without prior written permission of the copyright owner.

Software derived from copyrighted NetApp material is subject to the following license and disclaimer:

THIS SOFTWARE IS PROVIDED BY NETAPP "AS IS" AND WITHOUT ANY EXPRESS OR IMPLIED WARRANTIES, INCLUDING, BUT NOT LIMITED TO, THE IMPLIED WARRANTIES OF MERCHANTABILITY AND FITNESS FOR A PARTICULAR PURPOSE, WHICH ARE HEREBY DISCLAIMED. IN NO EVENT SHALL NETAPP BE LIABLE FOR ANY DIRECT, INDIRECT, INCIDENTAL, SPECIAL, EXEMPLARY, OR CONSEQUENTIAL DAMAGES (INCLUDING, BUT NOT LIMITED TO, PROCUREMENT OF SUBSTITUTE GOODS OR SERVICES; LOSS OF USE, DATA, OR PROFITS; OR BUSINESS INTERRUPTION) HOWEVER CAUSED AND ON ANY THEORY OF LIABILITY, WHETHER IN CONTRACT, STRICT LIABILITY, OR TORT (INCLUDING NEGLIGENCE OR OTHERWISE) ARISING IN ANY WAY OUT OF THE USE OF THIS SOFTWARE, EVEN IF ADVISED OF THE POSSIBILITY OF SUCH DAMAGE.

NetApp reserves the right to change any products described herein at any time, and without notice. NetApp assumes no responsibility or liability arising from the use of products described herein, except as expressly agreed to in writing by NetApp. The use or purchase of this product does not convey a license under any patent rights, trademark rights, or any other intellectual property rights of NetApp.

The product described in this manual may be protected by one or more U.S. patents, foreign patents, or pending applications.

LIMITED RIGHTS LEGEND: Use, duplication, or disclosure by the government is subject to restrictions as set forth in subparagraph (b)(3) of the Rights in Technical Data -Noncommercial Items at DFARS 252.227-7013 (FEB 2014) and FAR 52.227-19 (DEC 2007).

Data contained herein pertains to a commercial product and/or commercial service (as defined in FAR 2.101) and is proprietary to NetApp, Inc. All NetApp technical data and computer software provided under this Agreement is commercial in nature and developed solely at private expense. The U.S. Government has a nonexclusive, non-transferrable, nonsublicensable, worldwide, limited irrevocable license to use the Data only in connection with and in support of the U.S. Government contract under which the Data was delivered. Except as provided herein, the Data may not be used, disclosed, reproduced, modified, performed, or displayed without the prior written approval of NetApp, Inc. United States Government license rights for the Department of Defense are limited to those rights identified in DFARS clause 252.227-7015(b) (FEB 2014).

#### **Trademark information**

NETAPP, the NETAPP logo, and the marks listed at<http://www.netapp.com/TM>are trademarks of NetApp, Inc. Other company and product names may be trademarks of their respective owners.